## Vejledning til administration af klubbens oplysninger

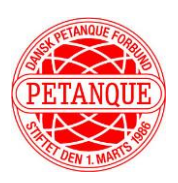

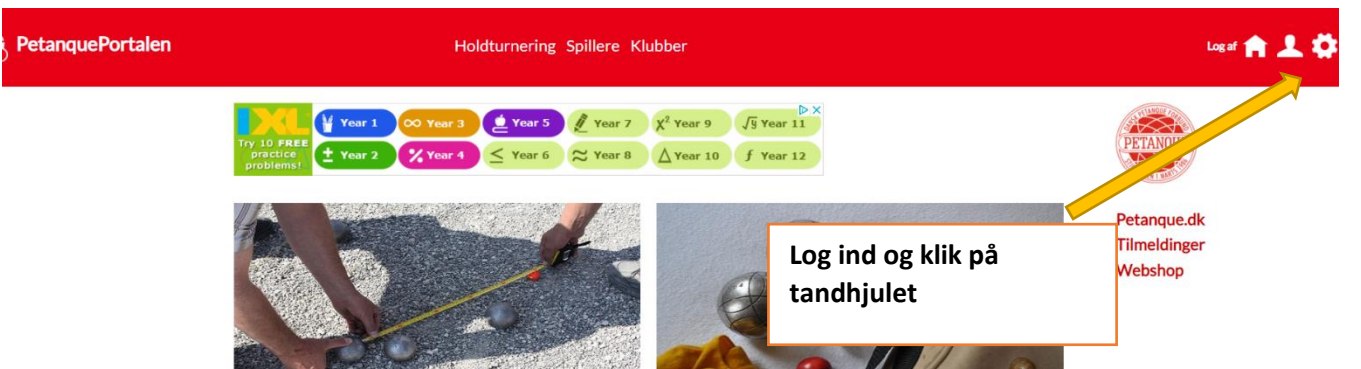

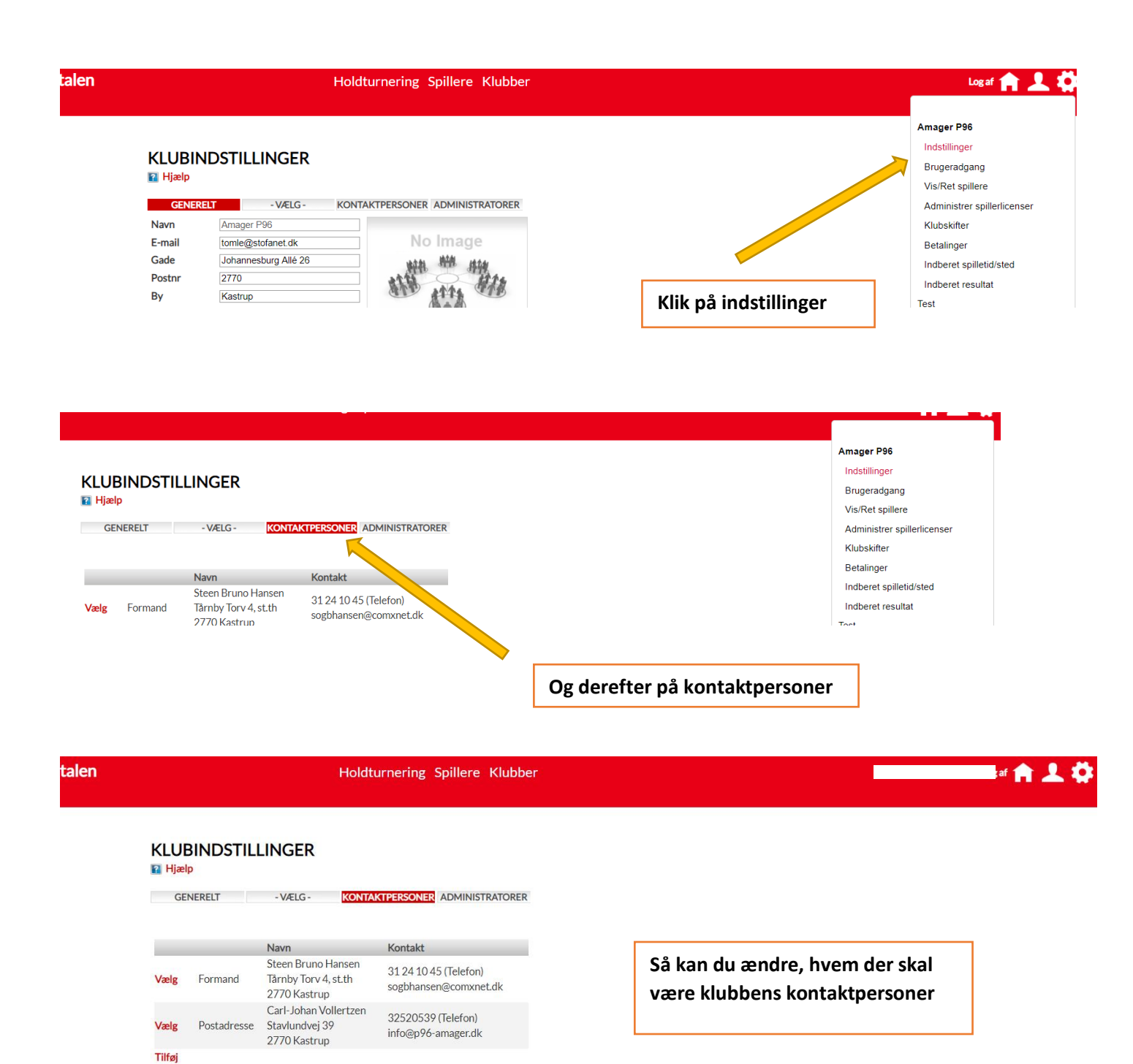